## **ARMY PUBLIC SCHOOL SHILLONG ANNUAL EXAMINATION – 2022 - 23 Subject: Informatics Practices Class XI**

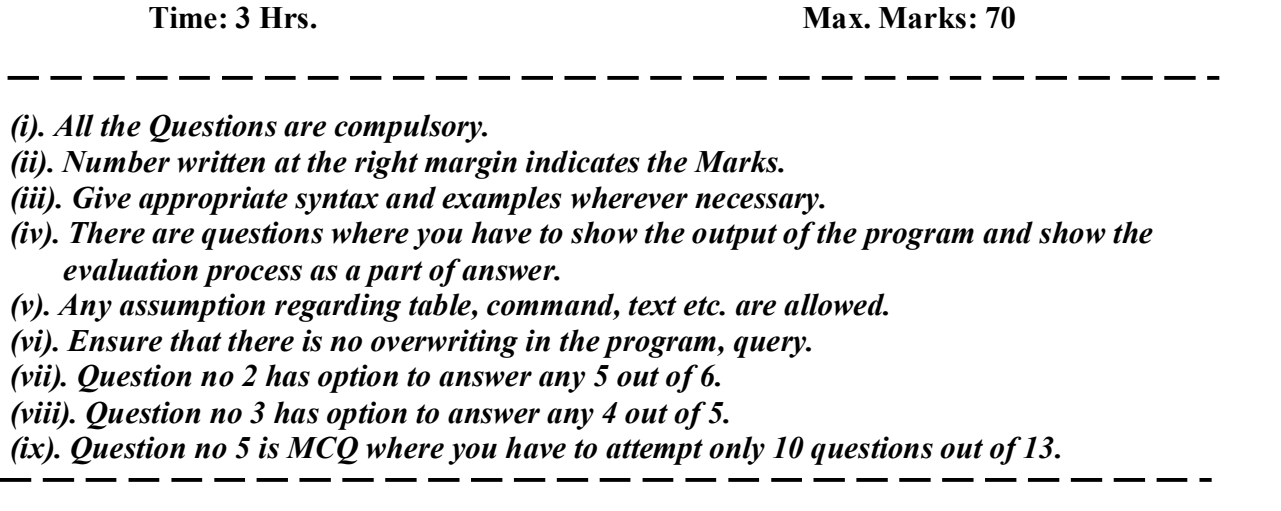

- 1. Answer the following question in short. 1 X  $10 = 10$ 
	-

- a) Define a loop of a program?
- b) Which character(s) is/are used as **NOT** operator in a python program?
- c) Code A Code B  $Q = 5$  $Q == 2$

What actually the line **Code B** of the above code is doing in the given snippet?

## d) **SELECT name from STU where MARK > 90;**

Rectify the mistake if any in the above code and re-write the correct SQL statement (Assume that STU tables has created with corresponding columns).

- e) A graphical representation of solving a problem in any computer programming language is known as \_\_\_\_\_\_\_\_\_\_.
- f) What will be the value of C after executing the following python code.

$$
\begin{array}{|c|c|}\n\hline\nB = 56 \\
C = A \text{ // } 3\n\end{array}
$$

g) Name any two attribute which can used with ALTER command in MySQL.

h) **D = (1:2, 3:4, 5:6)**

> What is wrong in the above code of Python dictionary? Rectify the mistake and re-write the corrected expression.

- i) Python dictionary is immutable. TRUE/FALSE
- j) Which command is used to display the structure of a table in MySQL?

## **- Page No. 1 of 4 -**

- 2 Answer any five questions from the following program snippets of python.  $2 X 5 = 10$ 
	- a) Refer the following python code and predict the output.

**str\_val="HELLO" L1=list(str\_value) print(L1)**

b) What will be the output from the following code.

```
L1 =[5,2,3,7,1]
for a in L1:
  print(i)
```
c) What will be the value of **L1** after executing the following code.

```
L1=[2,3,7,1] 
L2=[0,9,3] 
L1.append(L2)
print(L1)
```
d) What will be the value of **D1** after executing the following Dictionary code.

**D1 = {'Mohan':95, 'Ram':89, 'Suhel':92, 'Sangeeta':85} for key in D1: print(key,':',D1[key])**

e) What will be the value of **D1** after executing the following Dictionary code.

```
D1 = {'Mohan':95, 'Ram':89, 'Suhel':92, 'Sangeeta':85}
D1['Meena'] = 78
print(D1)
```
f) What will be the value of **D** after executing the following Dictionary code.

```
D = {'M':95, 'R':89, 'S':92}
D1 = {'A':25, 'K':35} 
D.update(D1)
print(D)
```
- 3. Answer any four from the following.  $3 X 4 = 12$ 
	- a) Consider the following given python dictionary and predict the output of the code given in Python w.r.t. the given dictionary.

**R = {'Mohan': 95, 'Ram': 89, 'Suhel': 92, 'Sangeeta': 85, 'Meena': 78}**

```
 i) print(R.get('Ram')) 
 ii) print(R.keys( ))
 iii) print(R.values( ))
```
b) Consider the following MySQL table name as EMP and write the query to perform the task.

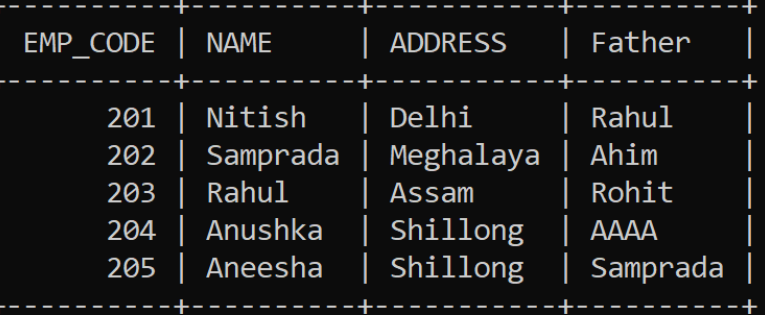

i) to display all the details who has "a" as the last letter of the ADDRESS.

ii) to display NAME, FATHER of those whose EMP\_CODE between is 202 and 204.

iii) to remove all the data of 'Rahul'.

- c) Define a Primary key. Write the syntax to create the EMP table given in Q3(b) with EMP\_CODE as primary key. And write the query to insert at least a row.
- d) Differentiate between the Relational Data Model and Heirarchical Data Model. Explain with examples.
- e). Write the rules for nomenclature of a variable.
- 4. Consider the following table and write the query for (i) to (vi) and output for (vii) to (x).  $1 \text{ X } 10 = 10$ **Table name : MARKET**

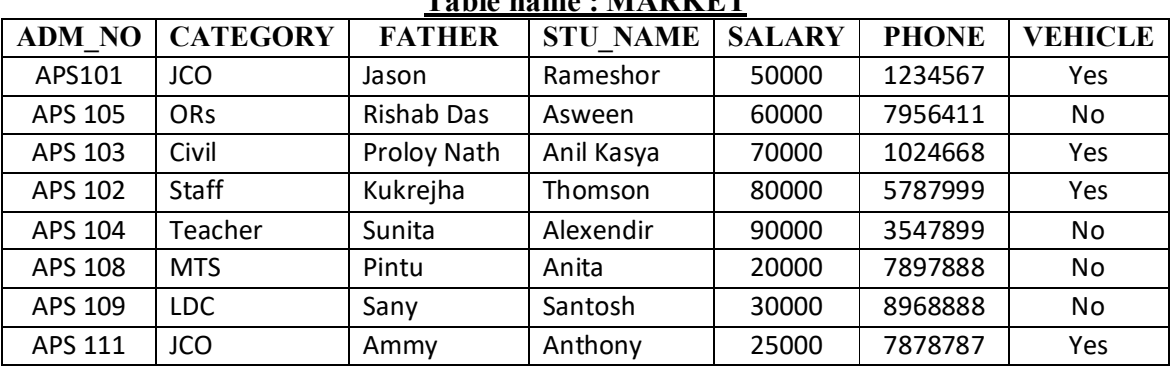

i). to insert all the values using appropriate command. (write only one in the answer script)

ii). change the data type of attribute " SALARY " to varchar with size 20.

iii). to replace the category " Civil " by " General ".

iv). to display all those Father whose STU\_NAME has " x " as the fourth letter.

v). display all the Admission no. in descending order of the Name who work as JCO.

vi). to increase the SALARY of all by increasing 10% of the existing SALARY.

vii). select ADM\_NO from MARKET where SALARY between 50000 and 80000; viii). alter table MARKET drop VEHICLE ;

ix). update MARKET set ADM\_NO= ' ' where STU\_NAME like ' $e\%$ ';

x). select CATEGORY, FATHER from MARKET order by SALARY desc;

5. Choose the correct option of any ten questions from the following.  $1 \times 10 = 10$ 

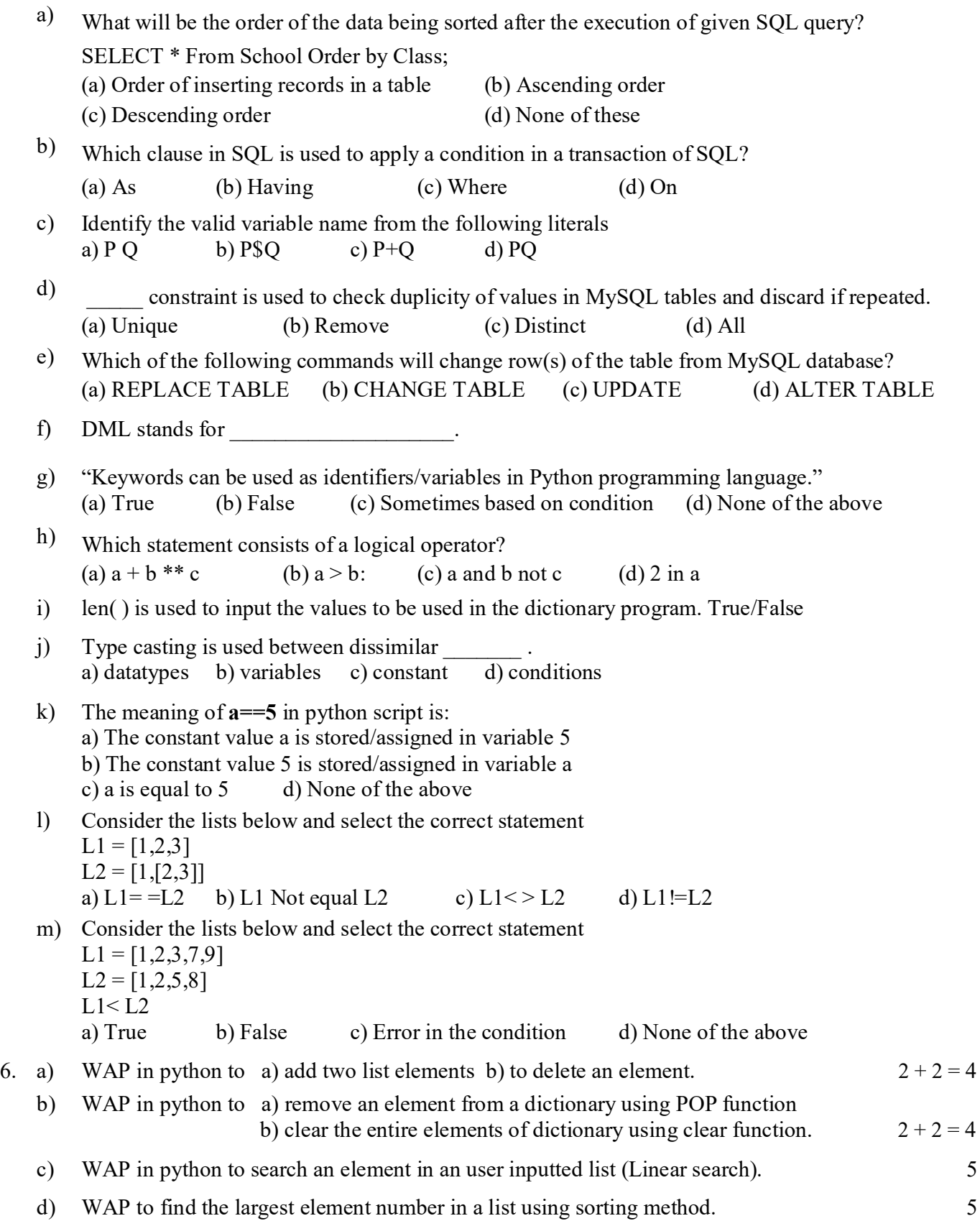